## STIRAP

Philippe W. Courteille, 27/12/2021

Solution: *a. The Hamiltonian is,* 

$$
\hat{H} = \hbar \begin{pmatrix} 0 & \frac{1}{2}\Omega_{12} & 0 \\ \frac{1}{2}\Omega_{12} & 0 & \frac{1}{2}\Omega_{23} \\ 0 & \frac{1}{2}\Omega_{23} & 0 \end{pmatrix} .
$$

It is implemented in the numerical MATLAB code given in the file 'LM\_Bloch\_Stirap.m'. Fig. 2.17(a) shows the temporal variation of the Rabi frequencies. The result of the simulations is shown in Fig.  $2.17(b)$ .

b. The Liouville matrix can be found in the MATLAB numerical code given in the file 'LM Bloch Stirap.m'.

c. Fig.  $2.17(c)$  shows the results of the simulations.

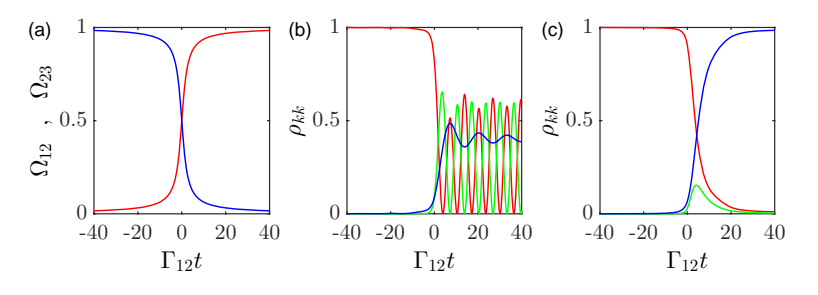

Figure 2.17: [\(code for download\) \(a\) Temporal variation of laser intensities. \(b\) Variation](https://www.ifsc.usp.br/~strontium/Publication/Scripts/Figures/LightMatter/LM_Bloch_Stirap.m) of the populations obtained by simulation of the Schrödinger equation, and  $(c)$  of the Bloch equations:  $\rho_{11}$  in red,  $\rho_{22}$  [in green, and](https://www.ifsc.usp.br/~strontium/Publication/Scripts/Figures/LightMatter/LM_Bloch_Stirap.m)  $\rho_{33}$  in blue.